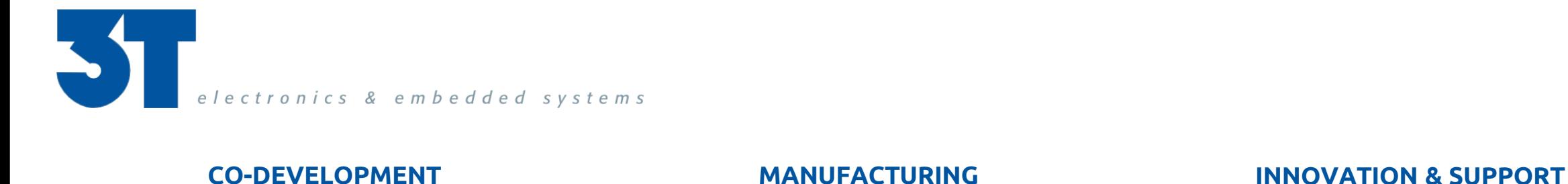

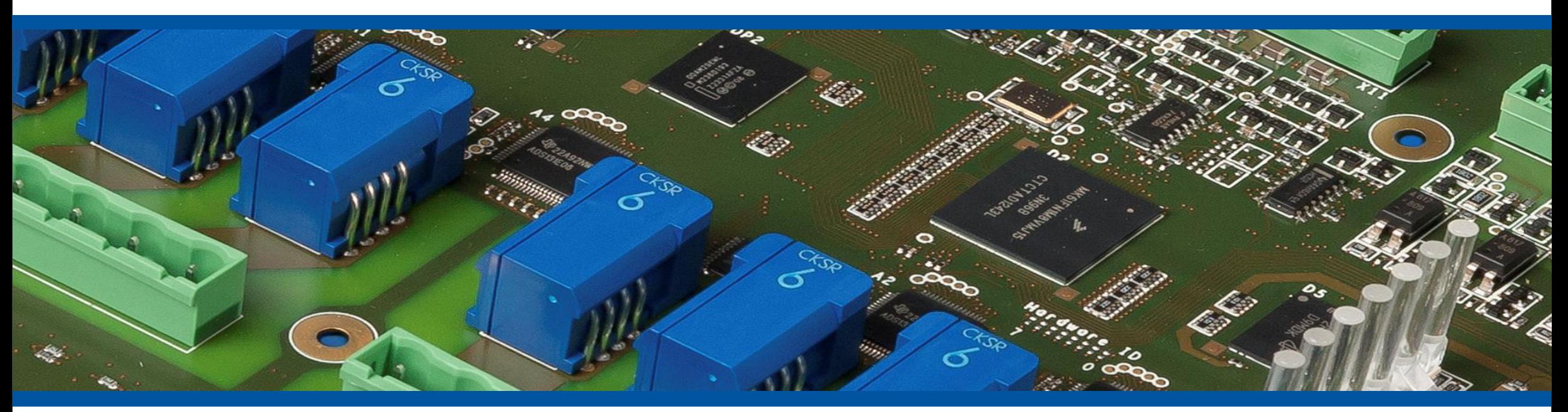

#### **High-Level and Model-Based Design Targeting FPGAs and SoCs**

Sander Ter Burg, FPGA System Engineer

#### **3T B.V.**

#### What we do:

- Electronic and Embedded Systems
- Co-Development and Re-design
- Manufacturing (together with production partners)
- Consulting & Support
- Where we are:
	- Enschede + Eindhoven
- **More info:** 
	- www.3T.nl
	- info@3T.nl

#### **Summary**

- **High-Level Design and Synthesis**
- Model-Based Design
- Model-Based Design Examples
	- SCARA Robot Braking Controller
	- Radar Tracking Module

# **Traditional HDL Design example**

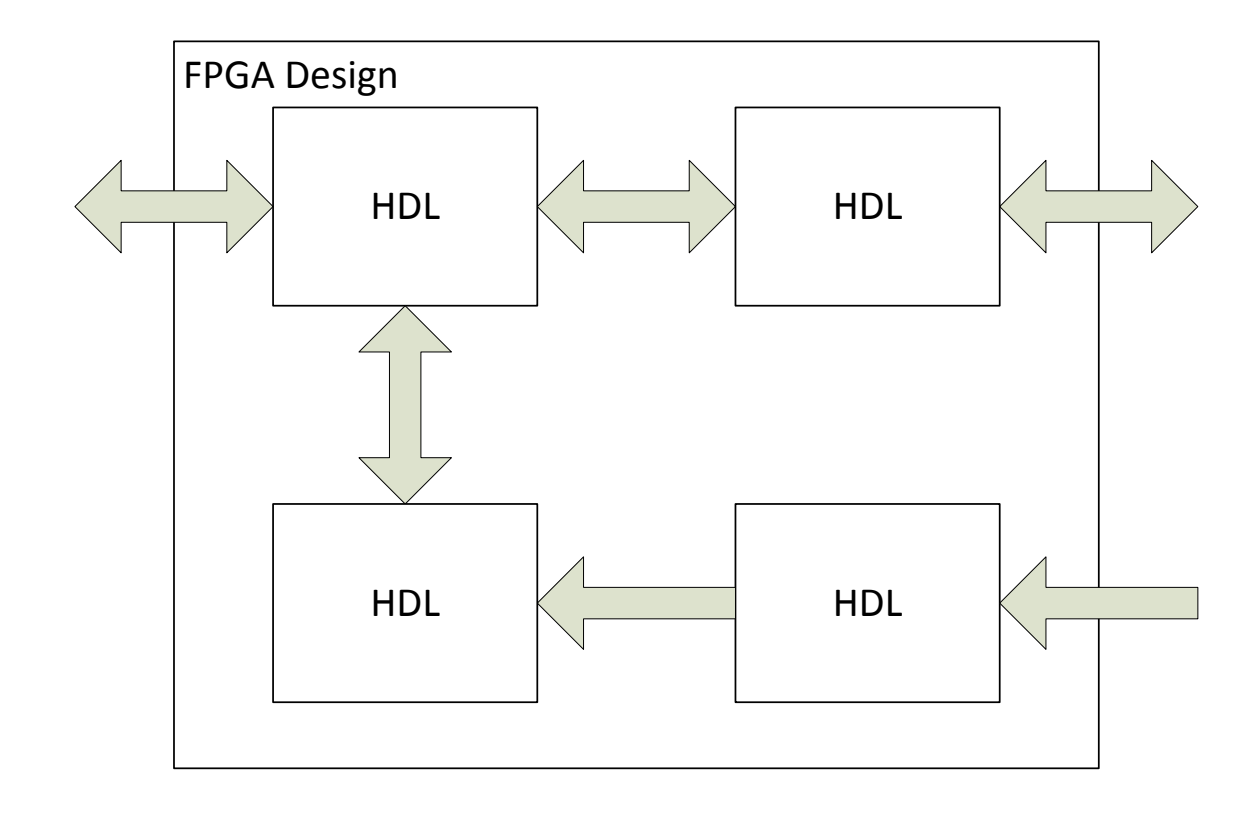

All code written in HDL No CPUs on-board **HDL to Low Level Logic** 

#### HDL = Hardware Description Language

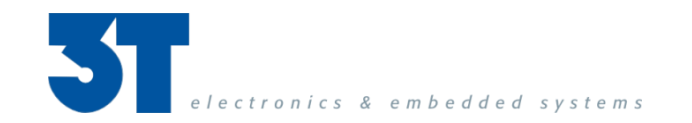

# **High(er)-Level Design example**

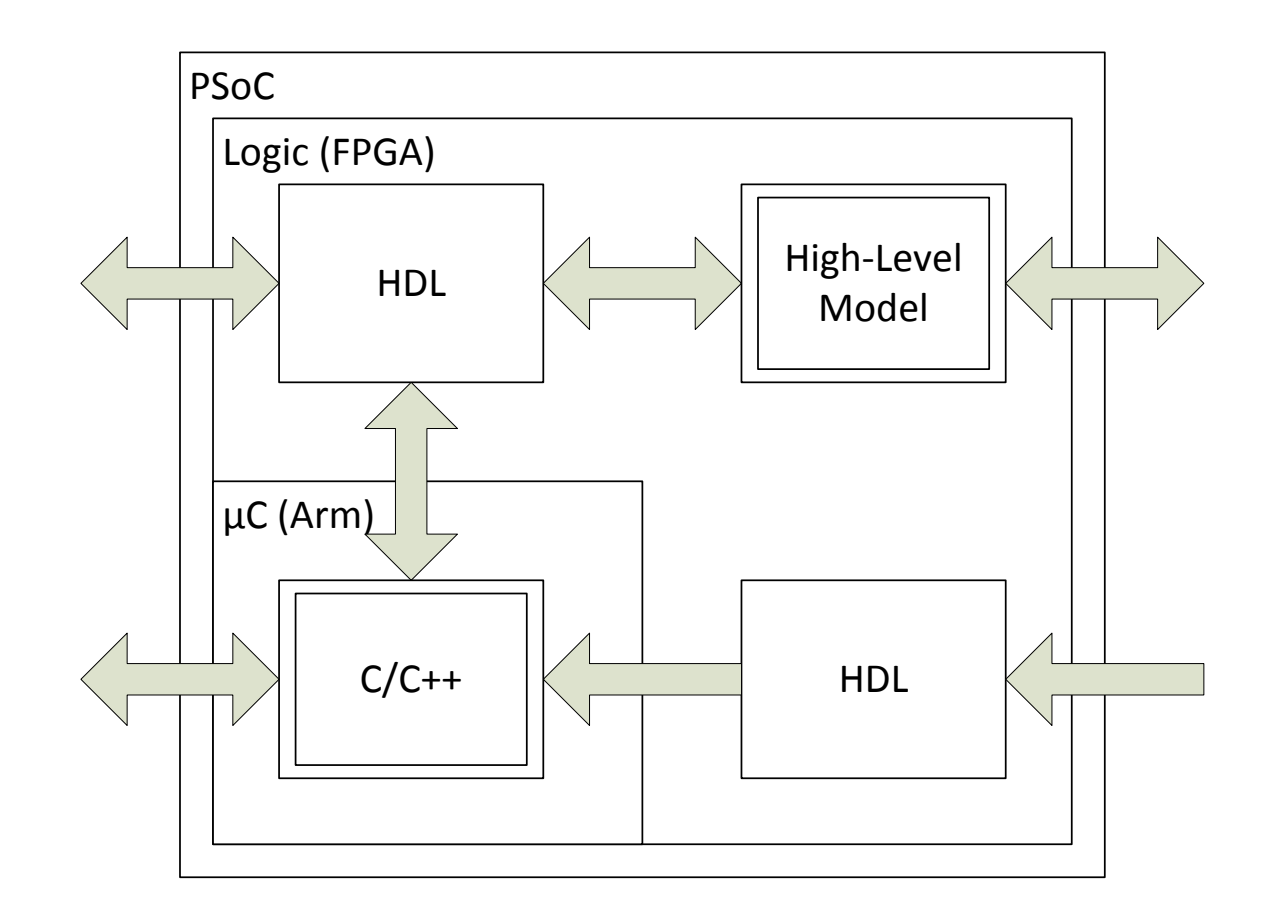

Higher Level Design Blocks ■ High-Level Model to HDL ■ C/C++ code running on a CPU

HLS examples

- $C/C++$  to HDL + synthesis
- MATLAB to HDL + synthesis
- $\blacksquare$  ... to HDL + synthesis

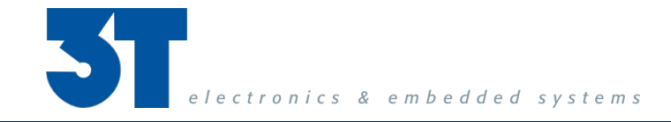

# **High Level Design Tools**

#### **For FPGA devices:**

- Vivado HLS (Xilinx)
- **HLS Compiler (Intel)**
- HDL Coder (MathWorks)
- and more...

#### **For SoC devices:**

- SDSoC (Xilinx)
- SDK for OpenCL (Intel)
- Embedded Coder (MathWorks)

■ and more...

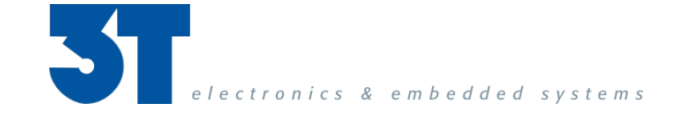

#### **High Level Design Pros …**

- Well suited for complex mathematical problems
- **Fast Functional Iterations**
- **Freedom of implementation (CPU and/or Logic)**
- Simulation time reduction (in software)
- Early resource estimation
- **HDL Co-Simulation in software environment**
- Software Engineers can now write Hardware

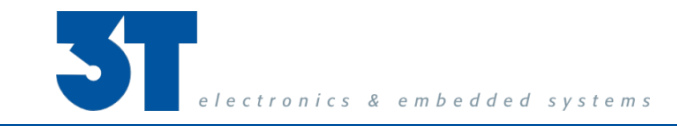

# **High Level Design Cons …**

- Hardware mind-set still needed
- Code restructuring needed
- Generated HDL is not very readable
- Less suitable for (peripheral) interface controllers
- But... tools keep getting better

# **Model-Based Design**

- A form of High-Level Designing
- Mathematical and visual design method
- **To design:** 
	- Complex controllers
	- Signal processing
	- Communication systems
- **Applications fields examples:** 
	- Industrial
	- Aerospace
	- Automotive

#### **Real vs. Virtual World**

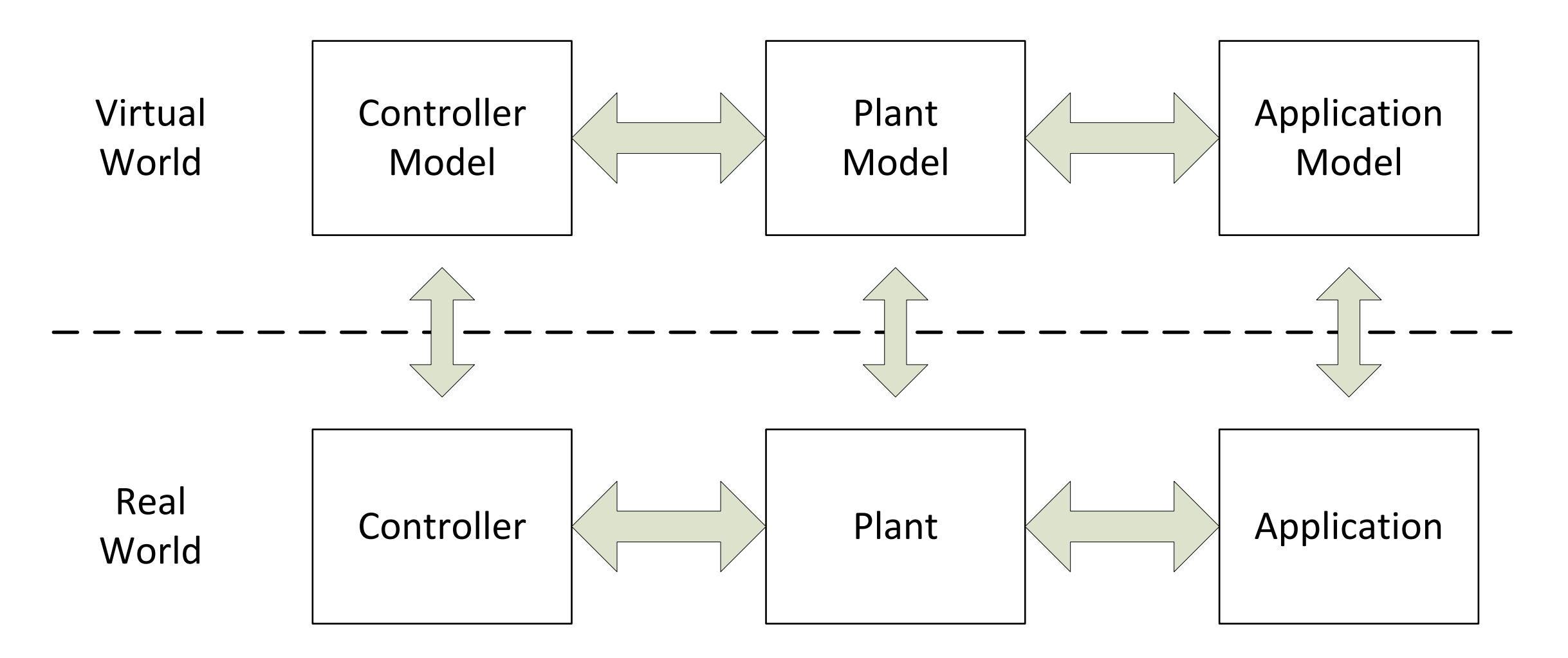

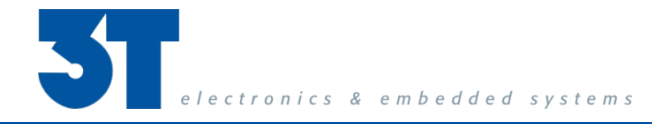

#### **Model-Based Design**

- Multidisciplinary Design Approach
- Design with Virtual Models (without hardware)
- Simulation in the Virtual environment
- Models are always a complexity / effort trade-off
- Controller Model as good as your Plant/Appl. Model

#### **Model-Based Design Examples**

- SCARA Robot Braking Controller
- Radar Tracking Module

#### **SCARA Robot Braking Application**

- Move intermediate semiconductor products
- Controlled emergency braking
- **Braking Requirements:** 
	- Follow robot trajectory while braking
	- Deviation from trajectory < 1mm
	- Rest is under NDA... ۞
- Customer provided Mechanical Models (in MATLAB Simulink)
	- SCARA Motor Model
	- Controller Model

### **Simulink Model of Plant and Controller**

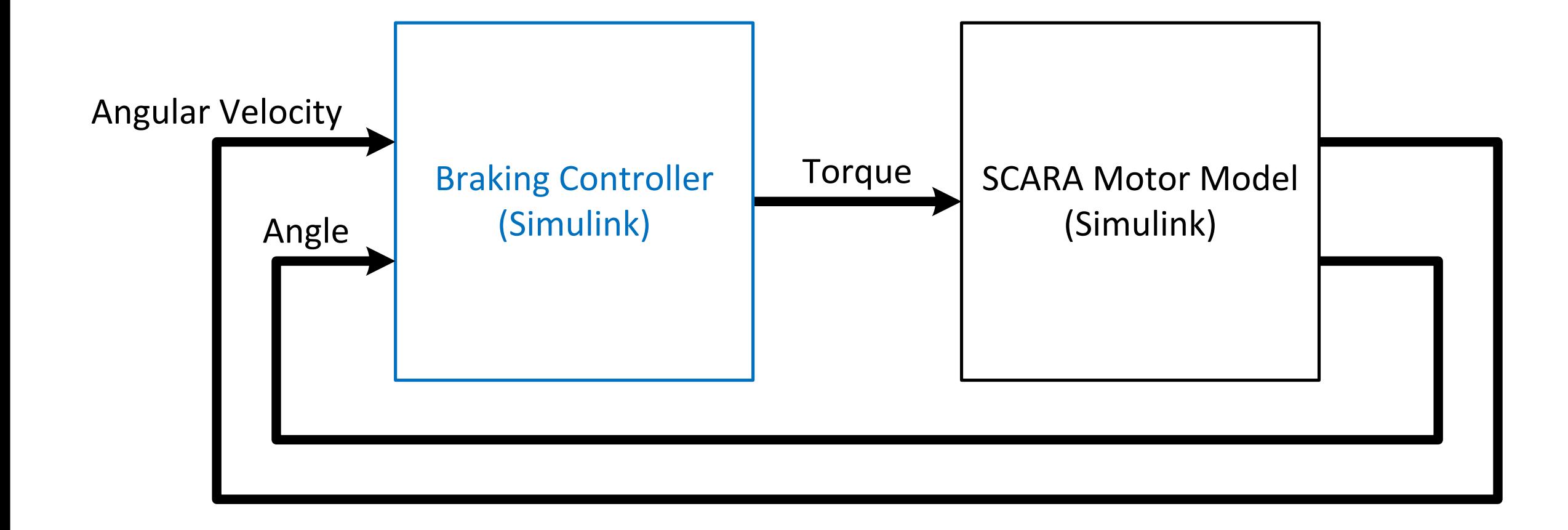

# **Simulink Braking Controller Model**

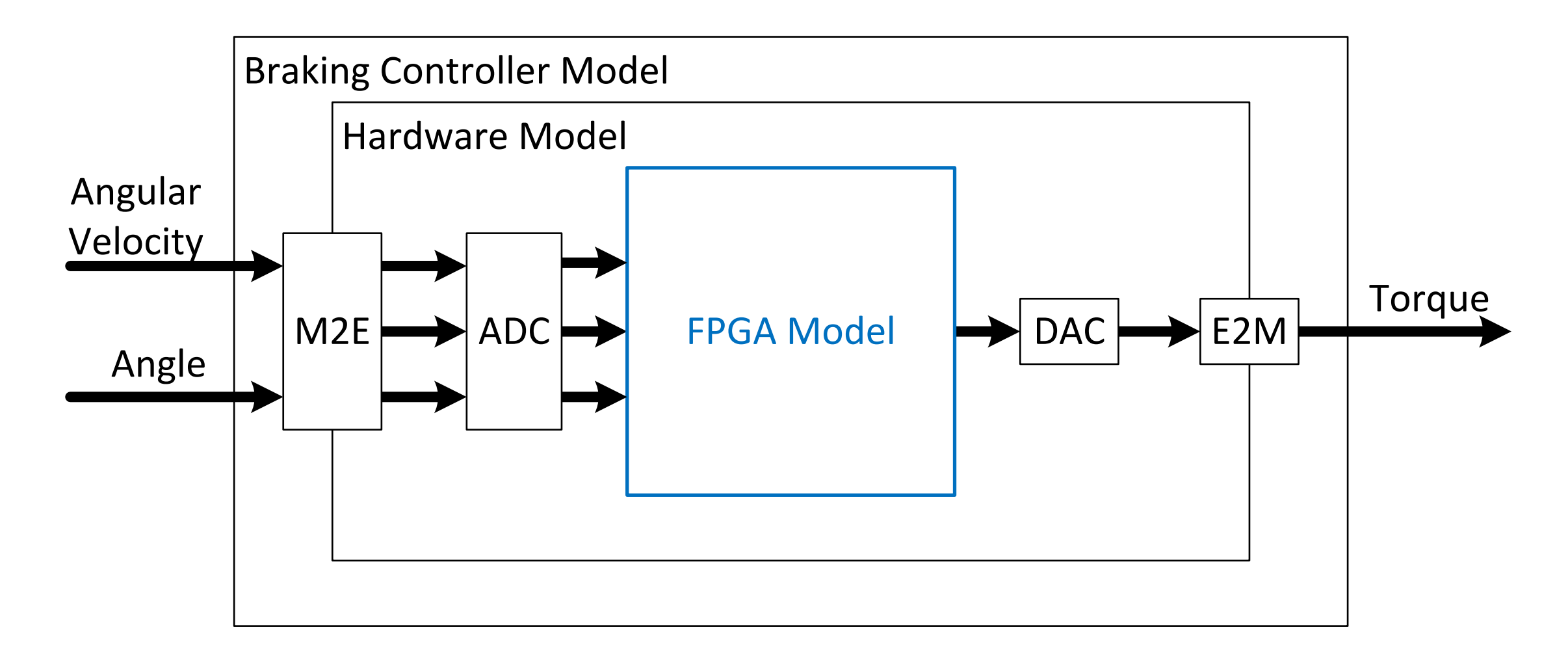

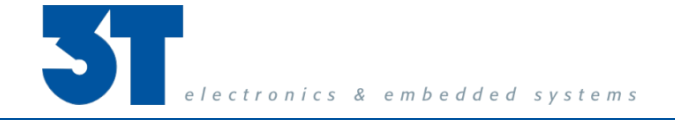

# **Simulink FPGA Model**

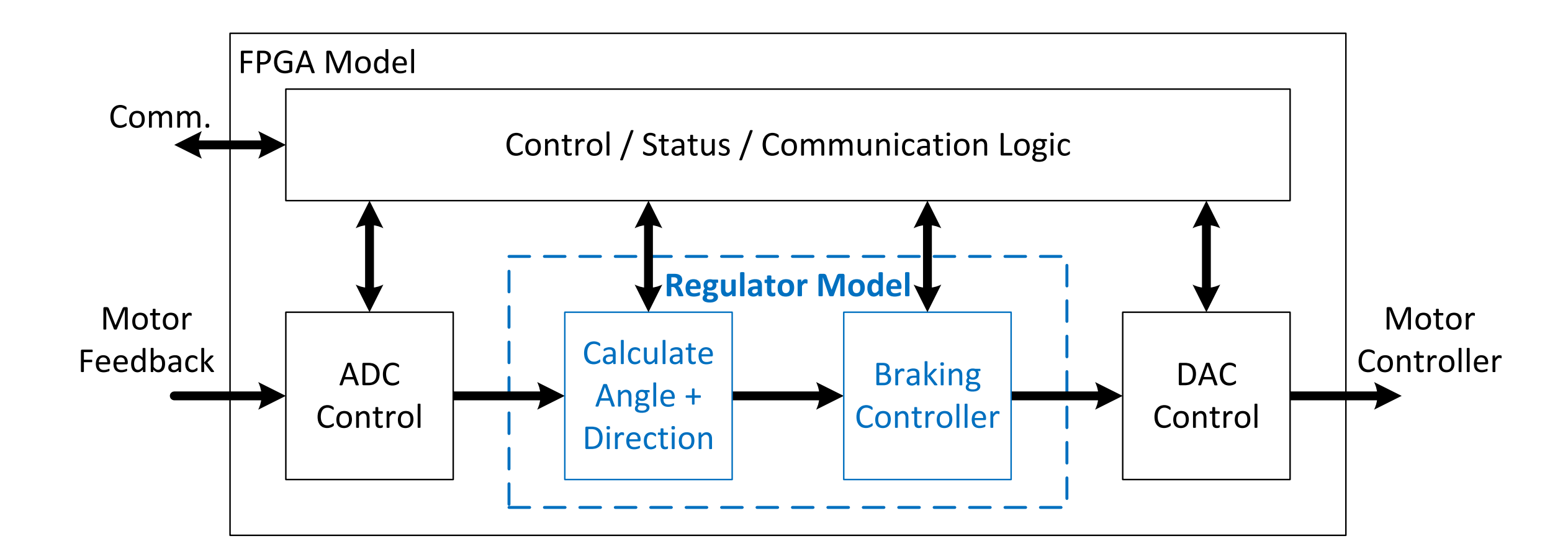

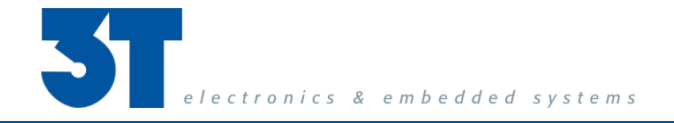

# **Simulink Braking Regulator (Model to HDL)**

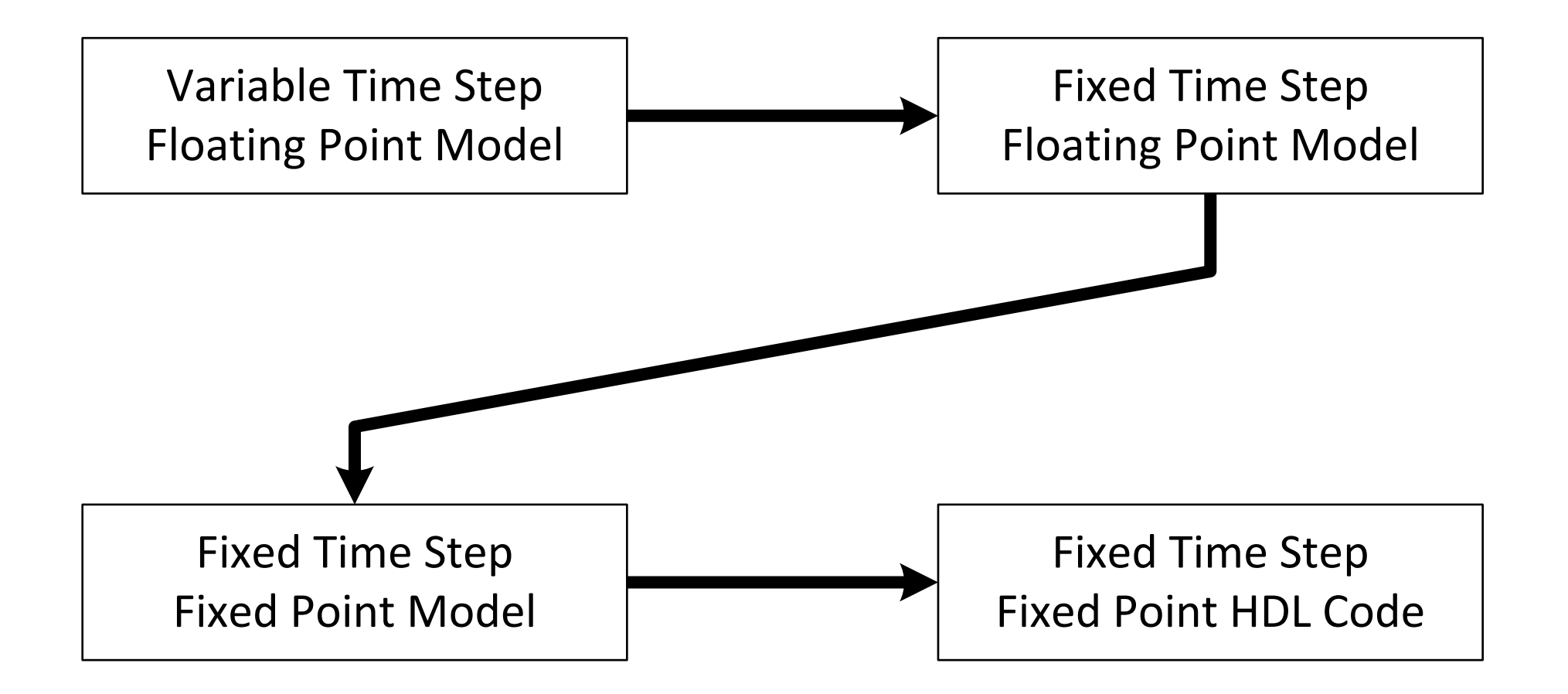

# **Braking Regulator HDL Co-Simulation**

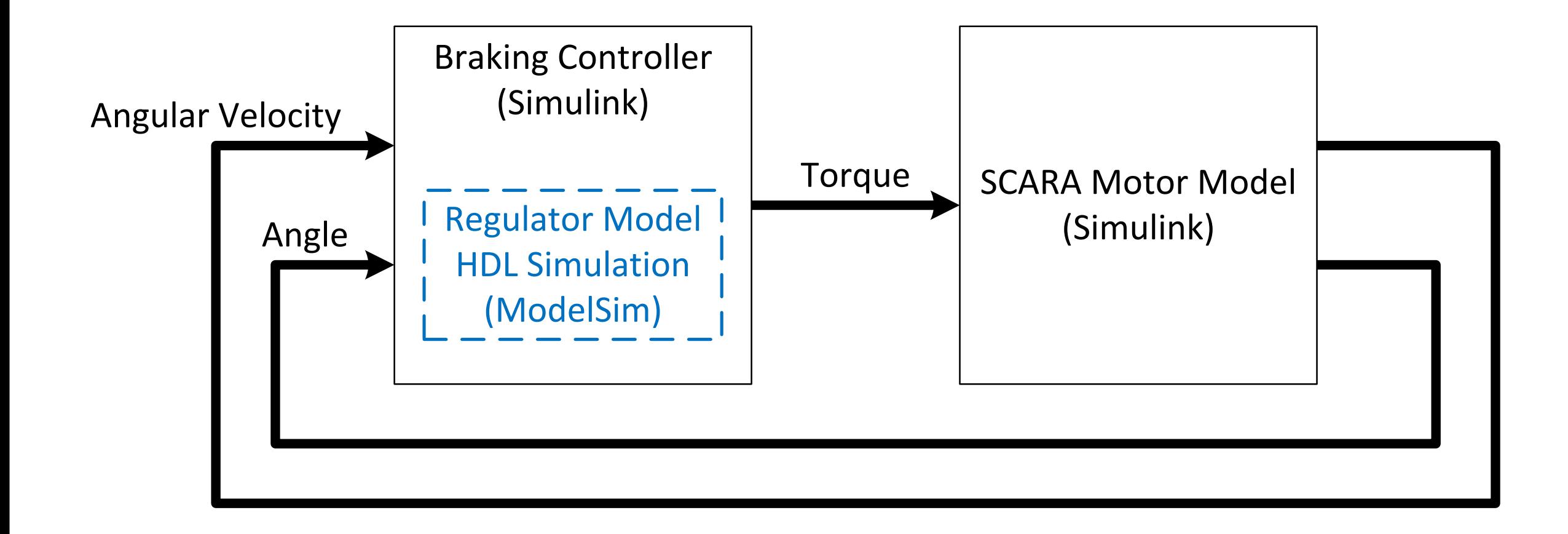

# **Design and Verification Summary**

#### ■ From "High Level Model" to "Generated HDL"

- Various Model Translations
- Generated HDL for Regulator Model (HDL Coder)
	- Angle/Direction Calculation + Braking Controller
- Hardcoded Design Blocks (non HDL Coder)
	- ADC / DAC Control + Control / Status / Communication Blocks
- **Design Verification:** 
	- Co-Simulation + Hardware-in-the-Loop
- **Design Fine-tuning:** 
	- Timing Closure, Resource Sharing,
	- Xilinx IP Instantiation for FFT

#### **Radar Tracking Module example**

- **For Traffic Data processing**
- Customer provided a High-Level Model (MATLAB) including:
	- Radar Module
	- Signal Processing
	- Tracking Algorithm
- System-on-Module Hardware Target
	- Enclustra Mars ZX3

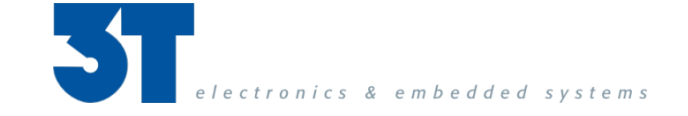

# **SoC implementation setup**

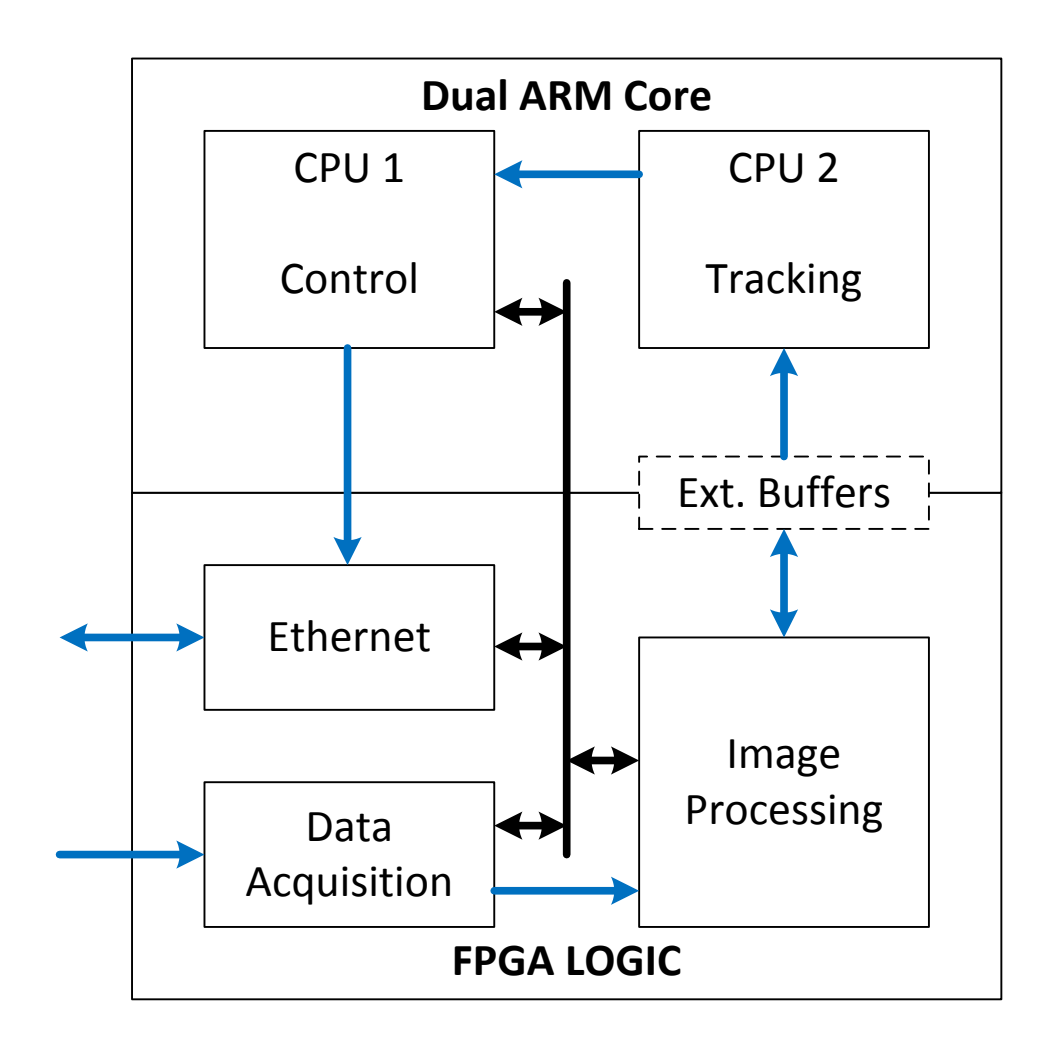

#### **eCos RTOS on CPU1**

- For real-time Control and Communication
- Only available RTOS for this SoM
- Tracking Algorithms on CPU2
	- Generated C/C++ from Matlab Model
	- Running bare-metal on CPU2
- **Image Processing in FPGA LOGIC** 
	- 2D Traffic Data Matrices Operations

#### **Radar Tracking Model**

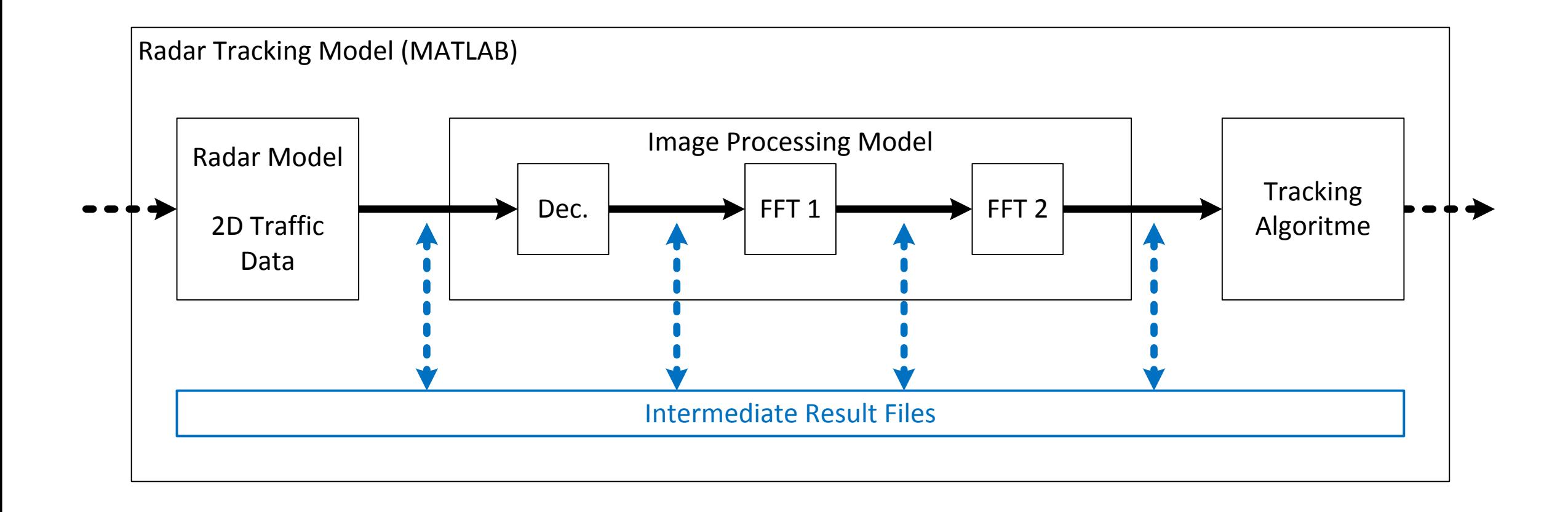

# **Image Processing Module Simulation**

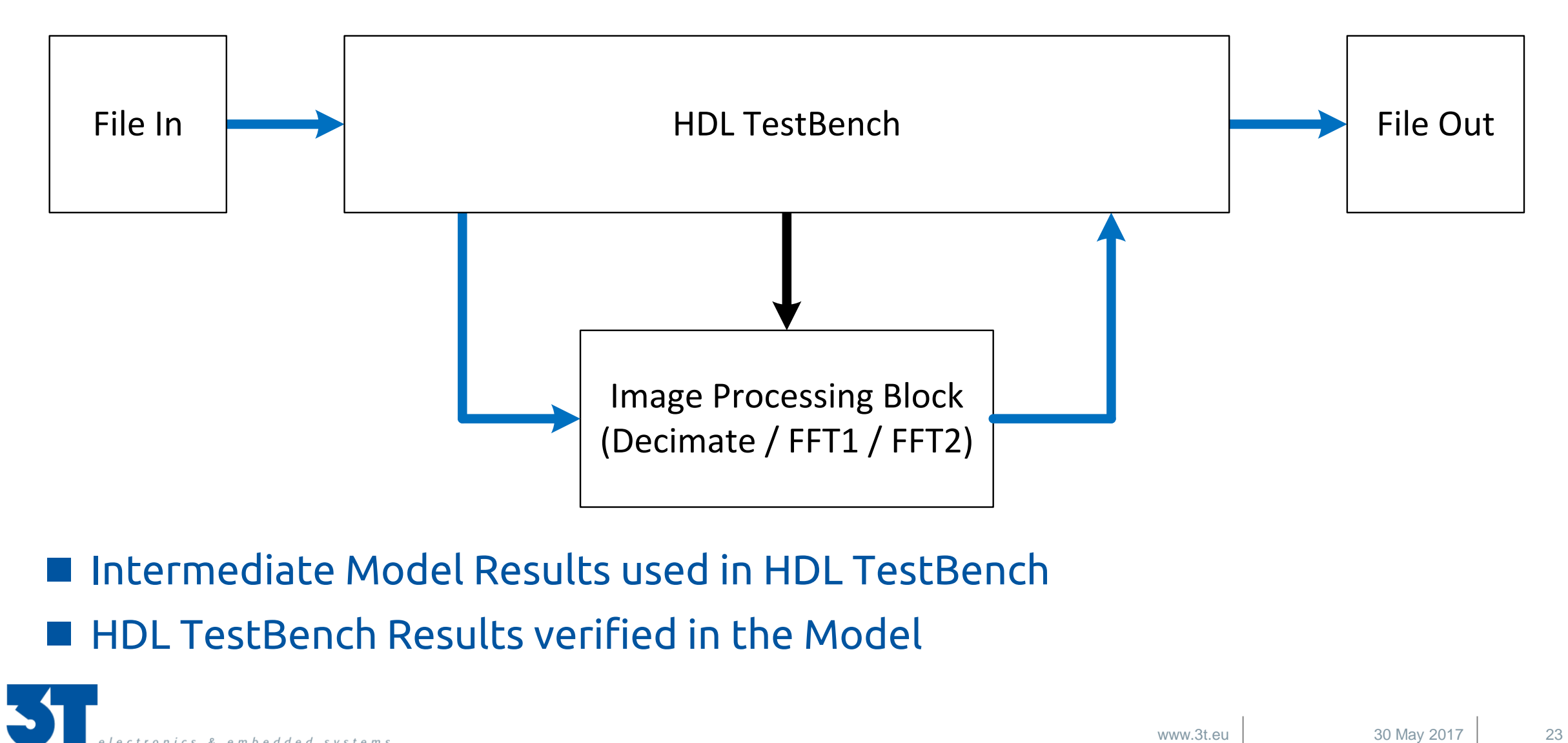

 Intermediate Model Results used in HDL TestBench **HDL TestBench Results verified in the Model** 

# **Hardware-in-the-Loop Verification**

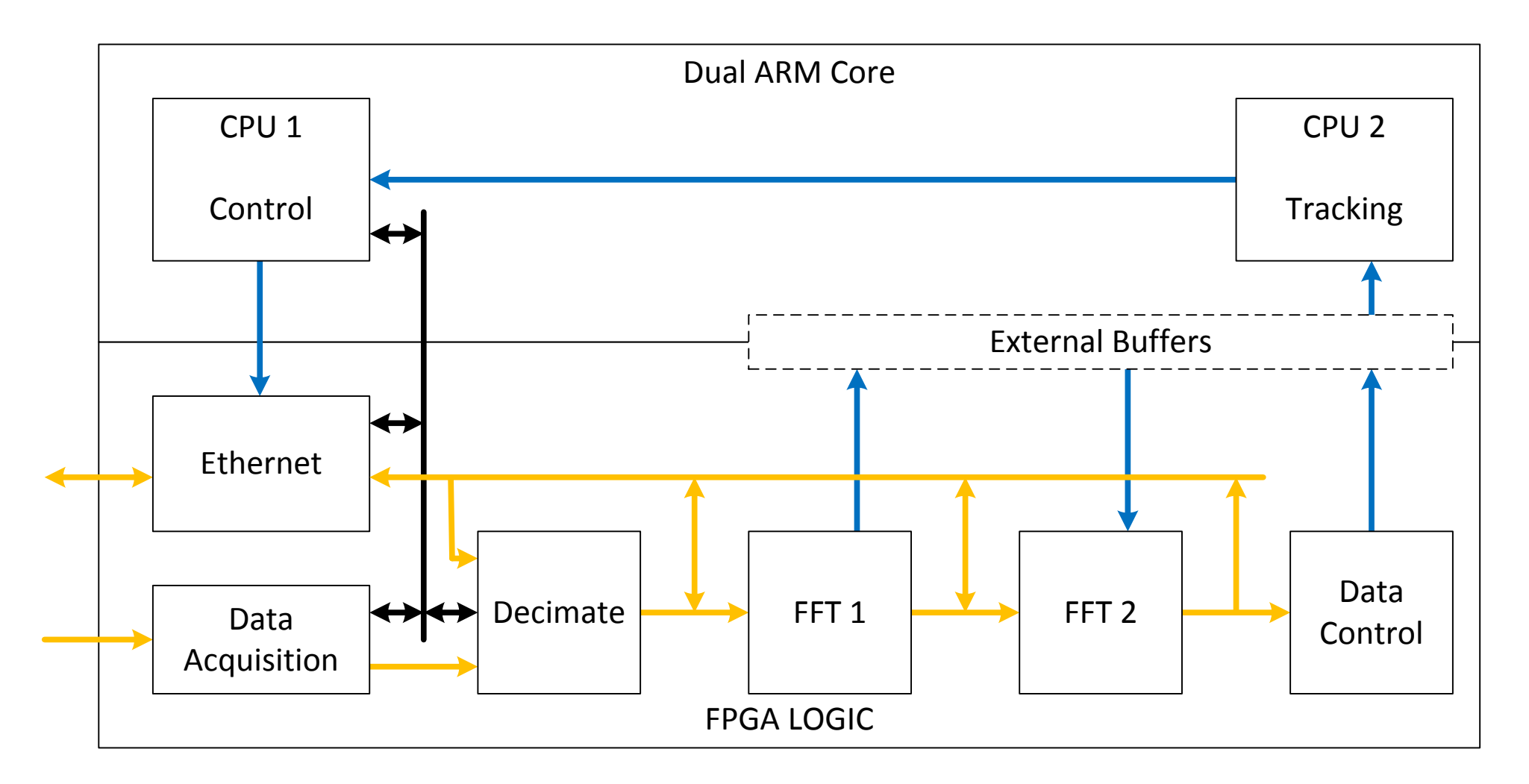

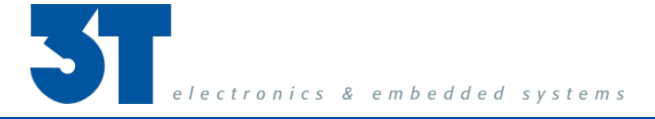

# **Tooling**

#### **Mathworks Tools:**

- MATLAB: *Complete Radar Tracking Model*
- Embedded coder: *Tracking Algorithms Implementation*
- **Instrument Control toolbox:** *Hardware-in-the-Loop Verification*
- Signal processing toolbox: *Digital Filter Design*
- Xilinx Vivado:
	- Xilinx IP: *FFTs for Image Processing*
	- Xilinx IP: *Gbit Ethernet for UDP communication*
	- Custom IP: *Decimate for Image Processing*

■ Xilinx to MATLAB: Xilinx FFT C-model converted to MATLAB file

#### **Summary and More Info:**

- High-Level Design and Synthesis
- Model-Based Design
- SCARA Robot Braking Controller
- Radar Tracking Module

- Email: Sander@3T.nl
- Web: www.3T.nl
- Stand: 7A108

Next Up:

- **Herman Kuster**
- Topic Embedded Systems
- Hardware platform for industrial ultrasound steel plate Inspection

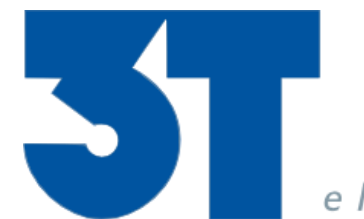

electronics & embedded systems

**3T B.V.** Institutenweg 1 Esp 401 The Netherlands The Netherlands

7521 PH Enschede 5633 AJ Eindhoven

T. +31 53 4 33 66 33 F. +31 53 4 33 68 69 E. info@3t.nl W. www.3t.eu